### EDAF50 – C++ Programming

3. Modularity

Sven Gestegård Robertz Computer Science, LTH

2024

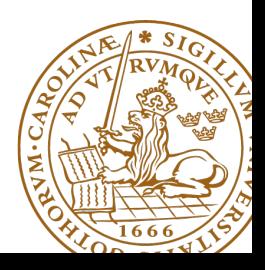

# Outline

- 1 [Source code organization](#page-2-0)
- 2 [Stack allocation](#page-12-0)
- 3 [Error handling](#page-13-0)
	- [Exceptions](#page-13-0)
	- [Catching exceptions](#page-17-0)
	- [Throwing exceptions](#page-21-0)
	- [Exceptions and resource management](#page-23-0)
	- [Specification of exceptions](#page-30-0)
	- **•** [Static assert](#page-34-0)
- 4 [Input and output](#page-36-0)

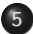

5 [namespace](#page-37-0)

## <span id="page-2-0"></span>Program organization

### ▶ A program consists of many separately developed parts

▶ user-defined types

 $\blacktriangleright$  functions

- $\blacktriangleright$  templates
- ▶ managed by clearly defined interactions.
- ▶ Separate
	- $\blacktriangleright$  interfaces
	- ▶ implementations

### ▶ Operations on a class can be expressed as

- $\blacktriangleright$  member functions
	- ▶ use for operations that need access to the representation
- $\blacktriangleright$  free functions
	- $\triangleright$  can be added without affecting other users of the class

### $\blacktriangleright$  Handle declarations and definitions

- ▶ The declaration is needed in all places it is used
- ▶ An entity must be defined at most once
- ▶ **#include**

# The One Definition Rule

 $\blacktriangleright$  For a *translation unit*, there must be no more than one definition for

- $\blacktriangleright$  a template
- $\blacktriangleright$  a type
- $\blacktriangleright$  a function, or
- ▶ an object
- $\blacktriangleright$  In the entire *program*, an object or *non-inline* function cannot have more than one definition.
- ▶ If an object or function is used, it must have a definition.
- $\blacktriangleright$  Types and templates can be defined in multiple translation units, but must be the same.

### General program structure Example: Header file

Minimal example:

mean – a mean value library

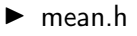

▶ mean.cc

#### Use:

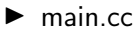

#### mean.h: declarations

```
double mean ( double x1 , double x2 );
double mean ( int x1 , int x2 );
```
### General program structure Example: Source code file

#### mean.cc: definitions

```
#include "mean.h" // make declarations visible
double mean ( double x1 , double x2 )
{
   return (x1+x2)/2;
}
double mean ( int x1 , int x2 )
{
   return static_cast < double >( x1 + x2 ) / 2;
}
```
### General program structure Example: main program

#### main.cc: use

```
# include < iostream >
using std :: cout ;
using std :: endl ;
# include " mean . h " // make declarations visible
                           // to be able to use them
int main ()
{
   double a = 2.3;
   double b = 3.9;
   int_{m=3}:
   int n = 4;
   cout \lt mean(a, b) \lt endl;
   \text{cout} \leq \text{mean(m, n)} \leq \text{endl};
}
```
### General program structure Separate compilation

- $\blacktriangleright$  Function declarations are placed in *header files* (.h)
- $\blacktriangleright$  The implementation is split into multiple source files (.cc)
- $\triangleright$  Separate compilation of each source file(.cc)

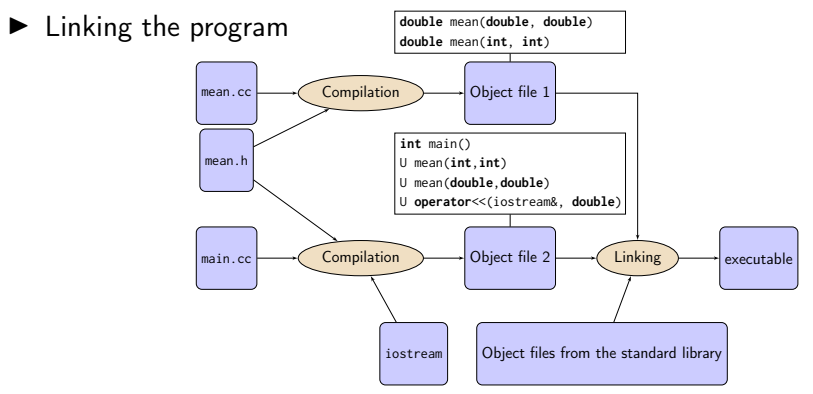

Class definitions are placed in header files (.h or .hpp)

- ▶ All users of a type need the definition
- ▶ A header file can be included more than once (e.g., via other header files)
- $\triangleright$  To avoid defining a type multiple times use *include guards*:

```
# ifndef FOO_H
# define FOO_H
// ...
class Foo {
11...};
# endif
```
Member functions are placed in a source file (.cc or .cpp)

## File structure

- ▶ Java: one class per source file
- $\blacktriangleright$  C++: A header file declares a set of classes and functions that belong together
	- <algorithm> All standard library algorithms
	- a header "graph.h" may contain classes graph, node, edge, and functions on the graph
		- $\blacktriangleright$  Easier to use (fewer files to include)
		- ▶ Easier to get e.g. forward declarations correct, less circular dependencies

### <span id="page-12-0"></span>Memory allocation stack allocation

```
int fac (int n )
{
  if(n == 0)return 1;
  else return n * fac(n-1);
}
int main ()
{
  int f = fac(2);
  cout << f;
  return 0;
}
```
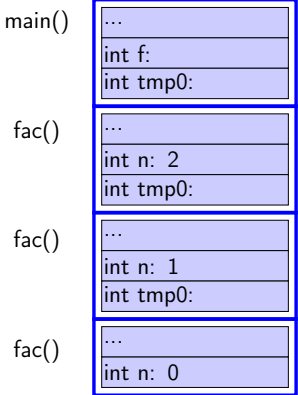

- <span id="page-13-0"></span>**1** Direcly handle the error locally and continue execution
- <sup>2</sup> Categorize and pass error to another module that is expected to handle it
- **3** Identify the error, give an error message, and crash the program ("fail-fast", e.g., assert)

Level 2: exceptions (or return values)

## Throwing exceptions

### Example: checking arguments in the Vector class

```
Vector:: Vector (int size) : sz{size} {
  if( sz < 0) throw length_error ( " negative size " );
  elem = new double[sz];
}
int& Vector::at(int i) {
  if (i < 0 \mid i > = sz) throw out of range ("Vector :: at");
  return elem [ i ];
}
int & Vector :: operator [] ( int i ) {
  return elem [ i ];
}
```
▶ NB: to allow checking arguments, we use a **signed** integer type for values that should always be positive

▶ Vector cannot reasonably handle the error locally, only the caller can know why it passed a certain argument

**hing:::Exceptions** (at () does no checks (at () does no checks (at () does no checks (at () does no checks (at () does [Error handling](#page-13-0) : [Exceptions](#page-13-0) **15/38 Exceptions** 3. Modularity **15/38** 

- ▶ Error handling is done with **throw** and **catch**. Like Java.
- ▶ "stack unwinding" until a matching **catch** is found.
- ▶ When an excepion is thrown, activation records are popped off the stack until a function containing a matching **catch** is found. ("stack unwinding")
- $\blacktriangleright$  If an exception is not caught, the program crashes. (by calling std::terminate().)
- ▶ Standard classes for exceptions: **#include** <stdexcept>

## The exception classes of the standard library

### Class hierarchy for classes in <stdexcept>

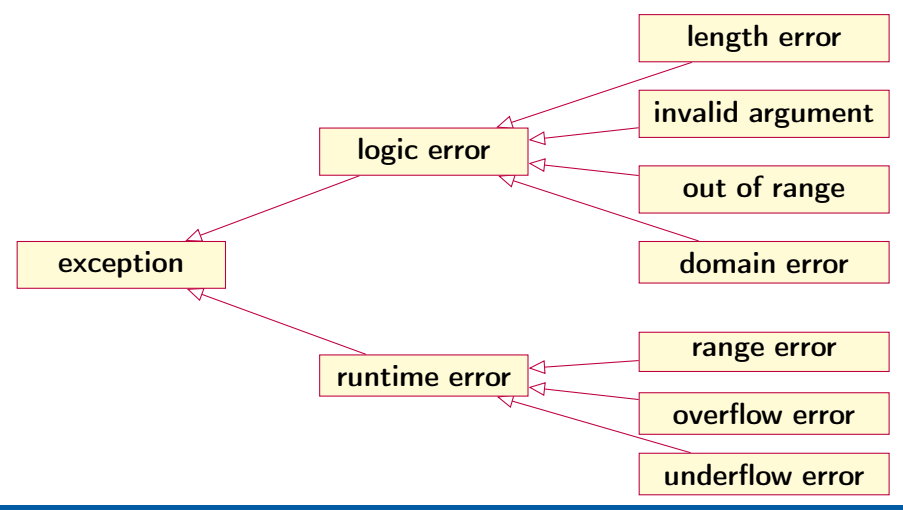

### <span id="page-17-0"></span>Error handling Catching exceptions

```
try {
        // Code that may throw
}
catch (some_exception& se) {
        // Code handling some_exception
}
catch (another_exception& ae) {
        // Code handling another_exception
}
catch (... ) {
        // default / generic exception handling
}
```
The first **catch** clause with a matching type is selected.  $\Rightarrow$  Catch derived classes before the base class.

 $\ldots$  is valid  $C++$ , matches anything

# Catching exceptions

#### Example:

```
try {
         cout << "Enter a number: ";
         int i ;
         if (\operatorname{cin} \gt i) {
              int r = f(i);cout \lt\lt "Result: "\lt\lt\lt r \lt\lt endl;
         }
}
catch(std::overflow_error &) {
         cout << "Overflow error\n";
}
catch(std::exception&e) {
         cout \leq typeid(e).name() \leq ": " \leq e.what() \leq endl;
}
```
# Catching exceptions

#### Example:

```
try {
         cout << "Enter a number: ";
         int i ;
         if (\operatorname{cin} \gt i) {
              int r = f(i):
             cout \lt\lt "Result: "\lt\lt\lt r \lt\lt endl;
         }
}
catch(std::overflow_error&) {
         cout << "Overflow error\n");
}
catch(std::exception&e) {
         cout \leq typeid(e).name() \leq ": " \leq e.what() \leq endl;
}
          predefined function in the class exception
```
## Catching exceptions ... and rethrowing

```
try {
  do_something ();
}
catch { std :: ength_error & le ) {
  // handle length error
}
catch { std :: out_of_range &) {
  // handle out_of_range
}
catch (...) {
  // generic handler ( just log ?)
  throw; // defult: pass on
}
```
## <span id="page-21-0"></span>Throwing exceptions

#### Creating own exceptions as subclasses

```
# include < stdexcept >
class communication_error : public runtime_error {
public :
        communication_error ( const string & mess = " " )
                 : runtime_error (mess) {}
};
```
#### Throwing

**throw** communication\_error ( " Checksum error " );

## Throwing exceptions

#### Creating custom exceptions

```
struct MyOwnException {
  MyOwnException ( const std :: string & msg , int val )
              : m { msg } , v { val } {}
    std:: string m;
    int v ;
};
```
#### Using custom exceptions

```
void f () {
    throw MyOwnException ( " An error occurred " , 17);
}
void test1 () {
    try {
        f();
    } catch ( MyOwnException & e ) {
         cout << "Exception: " << e.m << " - " << e.v << endl;
    }
}
```

```
struct Foo {
  int x ;
  Foo(int ix) :x{ix} {
     cout << "Foo(" <<x<<") \n"; }
  ~\sim Foo () {
     cout \lt\lt " ~ Foo (" \lt\lt x \lt \lt" ) \n" : }
};
void test (int i )
{
  Foo f(i):
  if(i == 0) {
     throw std :: out_of_range ( " noll ? " );
  } else {
     Foo g(100 + i);
     test(i-1);cout << " after call to test ( "
           << i -1 << " )\ n " ;
  }
}
```

```
int main () {
 Foo f(42);
 try {
    Foo g (17);
    test (2);
 } catch ( std :: exception & e ) {
     \text{cout} \ll \text{e.} what (\text{)} \ll \text{end} : }
}
          Foo (42)
          Foo (17)
          Foo(2)Foo (102)
          Foo(1)Foo (101)
          Foo(0)~\sim Foo (0)
          ~\sim Foo (101)
          ~\sim Foo (1)
          ~\sim Foo (102)
          ~\sim Foo (2)
          ~\sim Foo (17)
          noll ?
          ~\sim Foo (42)
```

```
struct Foo {
  int x ;
  Foo(int ix) :x{ix} {
     cout << "Foo(" <<x<<") \n"; }
  ~\sim Foo () {
     cout \lt\lt " ~ Foo (" \lt\lt x \lt \lt" ) \n" : }
};
void test (int i )
{
  Foo f(i):
  if(i == 0) {
     throw std :: out_of_range ( " noll ? " );
  } else {
     Foo g(100 + i);
     test(i-1);cout << " after call to test ( "
           << i -1 << " )\ n " ;
  }
}
```

```
int main () {
 Foo f(42);
 try {
    Foo g (17);
    test (2);
 } catch ( std :: exception & e ) {
     \text{cout} \ll \text{e.} what (\text{)} \ll \text{end} : }
}
          Foo (42)
          Foo (17)
          Foo(2)Foo (102)
          Foo(1)Foo (101)
          Foo(0)~\sim Foo (0)
          ~\sim Foo (101)
          ~\sim Foo (1)
          ~\sim Foo (102)
          ~\sim Foo (2)
          ~\sim Foo (17)
          noll ?
          ~\sim Foo (42)
```

```
struct Foo {
  int x ;
  Foo(int ix) :x{ix} {
     cout << "Foo(" <<x<<") \n"; }
  ~\sim Foo () {
     cout \lt\lt " ~ Foo (" \lt\lt x \lt \lt" ) \n" : }
};
void test (int i )
{
  Foo f(i):
  if(i == 0) {
     throw std :: out_of_range ( " noll ? " );
  } else {
     Foo g(100 + i);
     test(i-1);cout << " after call to test ( "
           << i -1 << " )\ n " ;
  }
}
```

```
int main () {
 Foo f(42);
 try {
    Foo g (17);
    test (2);
 } catch ( std :: exception & e ) {
     \text{cout} \ll \text{e.} what (\text{)} \ll \text{end} : }
}
          Foo (42)
          Foo (17)
          Foo(2)Foo (102)
          Foo(1)Foo (101)
          Foo(0)~\sim Foo (0)
          ~\sim Foo (101)
          ~\sim Foo (1)
          ~\sim Foo (102)
          ~\sim Foo (2)
          ~\sim Foo (17)
          noll ?
          ~\sim Foo (42)
```

```
struct Foo {
  int x ;
  Foo(int ix) :x{ix} {
     cout << "Foo(" <<x<<") \n"; }
  ~\sim Foo () {
     cout \lt\lt " ~ Foo (" \lt\lt x \lt \lt" ) \n" : }
};
void test (int i )
{
  Foo f(i):
  if(i == 0) {
     throw std :: out_of_range ( " noll ? " );
  } else {
     Foo g(100 + i);
     test(i-1);cout << " after call to test ( "
           << i -1 << " )\ n " ;
  }
}
```

```
int main () {
 Foo f(42);
 try {
    Foo g (17);
    test (2);
 } catch ( std :: exception & e ) {
     \text{cout} \ll \text{e.} what (\text{)} \ll \text{end} : }
}
          Foo (42)
          Foo (17)
          Foo(2)Foo (102)
          Foo(1)Foo (101)
          Foo(0)~\sim Foo (0)
          ~\sim Foo (101)
          ~\sim Foo (1)
          ~\sim Foo (102)
          ~\sim Foo (2)
          ~\sim Foo (17)
          noll ?
          ~\sim Foo (42)
```

```
struct Foo {
  int x ;
  Foo(int ix) :x{ix} {
     cout << "Foo(" <<x<<") \n"; }
  ~\sim Foo () {
     cout \lt\lt " ~ Foo (" \lt\lt x \lt \lt" ) \n" : }
};
void test (int i )
{
  Foo f(i);
  if(i == 0) {
     throw std :: out_of_range ( " noll ? " );
  } else {
     Foo g(100 + i);
     test(i-1);cout << " after call to test ( "
           << i -1 << " )\ n " ;
  }
}
```

```
int main () {
 Foo f(42);
 try {
    Foo g (17);
    test (2);
 } catch ( std :: exception & e ) {
     \text{cout} \ll \text{e.} what (\text{)} \ll \text{end} : }
}
          Foo (42)
          Foo (17)
          Foo(2)Foo (102)
          Foo(1)Foo (101)
          Foo(0)~\sim Foo (0)
          ~\sim Foo (101)
          ~\sim Foo (1)
          ~\sim Foo (102)
          ~\sim Foo (2)
          ~\sim Foo (17)
          noll ?
          ~\sim Foo (42)
```

```
struct Foo {
  int x ;
  Foo(int ix) :x{ix} {
     cout << "Foo(" <<x<<") \n"; }
  ~\sim Foo () {
     cout \lt\lt " ~ Foo (" \lt\lt x \lt \lt" ) \n" : }
};
void test (int i )
{
  Foo f(i):
  if(i == 0) {
     throw std :: out_of_range ( " noll ? " );
  } else {
     Foo g(100 + i);
     test(i-1);cout << " after call to test ( "
           << i -1 << " )\ n " ;
  }
}
```

```
int main () {
 Foo f(42);
 try {
    Foo g (17);
    test (2);
} catch ( std :: exception & e ) {
     \text{cout} \ll \text{e.} what (\text{)} \ll \text{endl}:}
          Foo (42)
          Foo (17)
          Foo(2)Foo (102)
          Foo(1)Foo (101)
          Foo(0)~\sim Foo (0)
          ~\sim Foo (101)
          ~\sim Foo (1)
          ~\sim Foo (102)
          ~\sim Foo (2)
          ~\sim Foo (17)
          noll ?
          ~\sim Foo (42)
```

```
struct Foo {
  int x ;
  Foo(int ix) :x{ix} {
     cout << "Foo(" <<x<<") \n"; }
  ~\sim Foo () {
     cout \lt\lt " ~ Foo (" \lt\lt x \lt \lt" ) \n" : }
};
void test (int i )
{
  Foo f(i):
  if(i == 0) {
     throw std :: out_of_range ( " noll ? " );
  } else {
     Foo g(100 + i);
     test(i-1);cout << " after call to test ( "
           << i -1 << " )\ n " ;
  }
}
```

```
int main () {
  Foo f(42);
  try {
     Foo g (17);
     test (2);
  } catch ( std :: exception & e ) {
      \text{cout} \ll \text{e.} what (\text{)} \ll \text{end} : }
}
           Foo (42)
           Foo (17)
           Foo(2)Foo (102)
           Foo(1)Foo (101)
           Foo(0)~\sim Foo (0)
           ~\sim Foo (101)
           ~\sim Foo (1)
           ~\sim Foo (102)
           ~\sim Foo (2)
           ~\sim Foo (17)
           noll ?
           ~\sim Foo (42)
```
# <span id="page-30-0"></span>Specifying exceptions in  $\overline{C++11}$

The keyword **noexcept** specifies if a function may throw or not. No specification is equal to **noexcept**(**false**).

#### In the function declaration

```
struct Foo {
    void f ();
    void g() noexcept;
};
```
#### and in the function definition

```
# include < stdexcept >
void Foo:: f() {
    throw std:: runtime_error ("f failed");
}
void Foo:: g() noexcept{
    throw std:: runtime_error ("g lied and failed");
}
```
### Exception specification Example usage

```
# include < typeinfo > // for typeid
void test_noexcept ()
{
    Foo f ;
    try {
         f.f();
    } catch ( std :: exception & e ) {
         cout \leq typeid(e).name() \leq ": " \leq e.what() \leq endl;
    }
    try {
         f.g():
    } catch ( std :: exception & e ) {
         cout \leq typeid(e).name() \leq ": " \leq e.what() \leq endl;
    }
    cout \lt\lt "done \n":
}
St13runtime error: f failed
terminate called after throwing an instance of ' std :: runtime_error '
  what (): g lied and failed
```
Older C++ had "exception lists" for a function: the types of exceptions that may be generated by the function are specified with the keyword **throw**.

Example of exception list:

```
int f(int) throw(typ1, typ2, typ3)11...throw typ1 ("Error of type 1 occurred");
        1/\ldotsthrow typ2("Error of type 2 occurred");
        11...throw typ3 ("Error of type 3 occurred");
}
```
No list  $\Rightarrow$  Any type of exception may be thrown Empty list  $(throw) \Rightarrow$  No exceptions may be thrown

## Rules of thumb for exceptions

- $\triangleright$  Consider error handling early in the design process
- $\triangleright$  Use specific exception types, not built-in types. (do not **throw** 17;, **throw false**; , etc. )
- ▶ "Throw by value, catch by reference"
- ▶ If a function should not throw, declare **noexcept**.
- $\blacktriangleright$  Specify *invariants* for your types
	- $\blacktriangleright$  The constructor establishes the invariant, or throws.
	- ▶ Member functions can rely on the invariant.
	- $\blacktriangleright$  Member functions must not break the invariant.
	- ▶ Example: Vector
		- $\blacktriangleright$  the size sz is a positive number
		- $\blacktriangleright$  the array elem points to has size sz
		- $\triangleright$  if the allocation of the array fails std::bad\_alloc is thrown

If something can be checked at compile-time, use static\_assert.

#### <span id="page-34-0"></span>If something can be checked at compile-time, use static\_assert.

```
static_assert ( bool_{cons}, message ) (since C++11)
   message can be omitted. (since C++17)
constexpr int some_param = 10;
int foo (int x )
{
   static_assert ( some_param > 100, "");
   return 2* x ;
}
int main ()
{
   int x = foo(5);
   std::count \leq "x is " \leq x \leq std::end1;return 0;
}
  error: static assertion failed:static_assert ( some_param > 100, "");
```
### Static assert <type\_traits>

The standard library provides (meta)functions to query properties of types.

```
template <typename T , typename U >
void assign (T& a, const U& b)
{
     static_assert(std::is_assignable<T&,U>::value, "");
     a = b;
}
int main ()
{
     int x ;
     assign (x , " Foo " );
     cout \langle x \rangle " x = x \langle x \rangle \langle x \rangle " \langle x \rangle" ;
}
```
#### gives the error

```
In instantiation of 'void assign (T&, const U&) [with T=int; U=char [4]
error: static assertion failed
  10 | static_assert ( std :: is_assignable < T&, U >:: value, "");
     | ^~~~~
```
# <span id="page-36-0"></span>Stream I/O

 $\blacktriangleright$  The C++ standard library contains facilities for

- ▶ Structured I/O ( "formatted I/O")
	- ▶ reading values of a certain type, T
	- ▶ overload **operator**>>(istream&, T&) and
	- ▶ **operator**<<(ostream&, **const** T&)
- ▶ Character I/O ("raw I/O")
	- ▶ istream& getline(istream&, string&)
	- ▶ istream& istream::getline(**char**\*, streamsize)
	- ▶ **int** istream::get()
	- ▶ istream& istream::ignore()
	- ▶ . . .
- ▶ NB! getline() as free function and member of istream.
- $\triangleright$  std:: getline() has an overload for using another delimiter than newline.
- ▶ Choose raw or formatted I/O based on your application

### <span id="page-37-0"></span> $\blacktriangleright$  Limit visibility of names

- ▶ expressing which functions/classes/objects belong together
- ▶ reduce risk of name clashes
- ▶ cf. package in Java

▶ Accessing names in namespaces:

- ▶ qualified name (with scope operator): std::cout
- ▶ **using** declaration: **using** std::cout;
	- $\blacktriangleright$  brings in a single name into the current scope
- ▶ **using** directive: **using namespace** std;
	- ▶ brings in all names in namespace std into the current scope
	- ▶ avoid in general, or use in limited scope
- ▶ never write **using**-directives in header files
	- ▶ introduces names in user code
- ▶ Namespaces can be extended
	- ▶ Except (with some exceptions) std ( $\Rightarrow$  undefined behaviour)

### declarations (.h)

```
namespace foo {
  void test ();
}
```

```
namespace bar {
  void test ();
}
```
#### **int** main () {  $foo::test()$ ;  $bar::test()$ ; **using namespace** foo ; test (); }

### definitions (.cc)

```
using std :: cout ;
         using std :: endl ;
         namespace foo {
            void test ()
            {
              cout \lt\lt "foo:: test()\n";
            }
         }
         void bar :: test ()
         {
            cout \lt\lt "bar:: test()\n";
         }
foo :: test ()
bar :: test ()
foo:: test()
```
#### ▶ Unnamed namespaces

- ▶ local to a particular file (also if **#include**d)
- ▶ is used to hide names (cf. **static** in C)
- ▶ names clash with global names

```
namespace foo {
  void test ()
  {
    cout \lt\lt "foo:: test()\n";
  }
}
namespace {
  void test ()
  {
    cout \lt\lt' ":: test()\n";
  }
}
```

```
int main ()
{
  test ();
  foo:: test();
  :: test ();
}
     :: test ()
    foo::test()
```
:: test ()

▶ Alternative names for namespaces (*namespace aliases*): **namespace** my\_name=a\_really\_long\_and\_weird\_namespace\_name;

## Name lookup is done in *enclosing scopes*, but...

```
namespace test {
    struct Foo {
        Foo(int v) : x\{v\} {}
        int x ;
    };
    std::ostream& operator<<(std::ostream& o, const Foo& f) {
         return o \ll "Foo(" \ll f.x \ll ")";
    }
} // namespace test
int main ()
{
    test :: Foo f(17):std::count \leq f \leq \wedge \wedge n':
}
                            ▶ The function
                                operator<<(ostream&, const Foo&)
                                is not visible in main().
                               Through ADL it is found in the
                                namespace of its argument
                                (test).
```
## Argument Dependent Lookup (ADL)

```
namespace test {
    struct Foo ;
    std :: ostream & operator < <( std :: ostream & o , const Foo & f );
    using std:: cout:
    void print (const Foo& f)
     {
         cout \lt\lt f \lt\lt' \wedge n':
     }
    void print (int i )
     {
         cout \lt\lt i \lt\lt' \land n':
     }
} // namespace test
int main ()
{
    test:: Foo f(17);print(f);
    print (17);
    test :: print (17);
}
                                 \blacktriangleright The functions
                                     test::operator<<() and
                                     test::print(const Foo&) are
                                     found through ADL.
                                 ▶ The function test::print(int)
                                     is not found.
                                 ▶ unless using test::print.
```
# <span id="page-42-0"></span>References to sections in Lippman Exceptions 5.6, 18.1.1 Namespaces 18.2 I/O 1.2, 8.1–8.2, 17.5.2

## Next lecture

```
References to sections in Lippman
Classes 2.6, 7.1.4, 7.1.5
Constructors 7.5–7.5.4
(Aggregate classes) ("C structs" without constructors) 7.5.5
Destructors 13.1.3
this and const p 257–258
inline 6.5.2, p 273
friend 721
static members 7.6
Copying 13.1.1
Assignment 13.1.2
Operator overloading 14.1 – 14.3
```